## **i**-generation - #1882

**i**-generation 2020/09/17 17:15 -

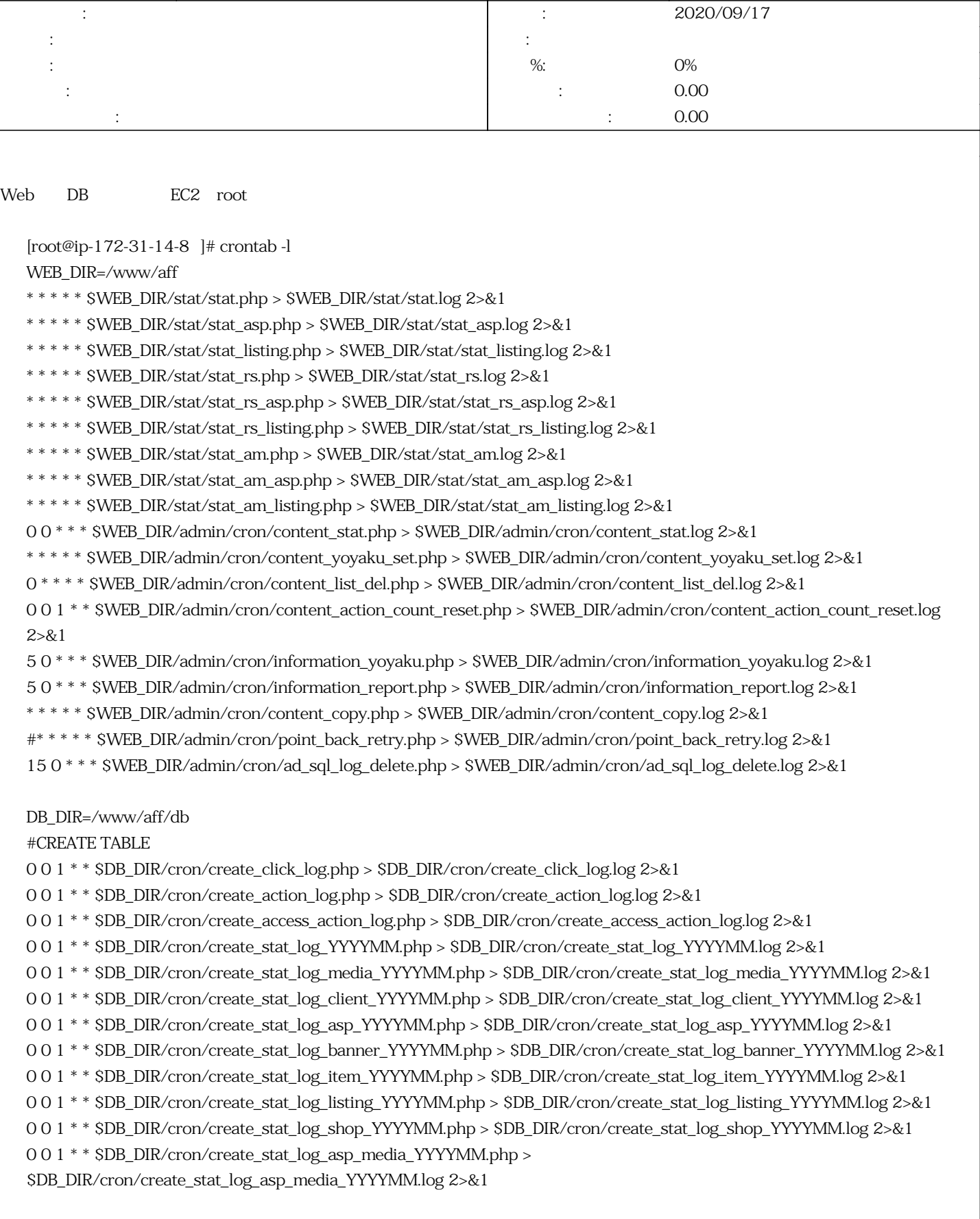